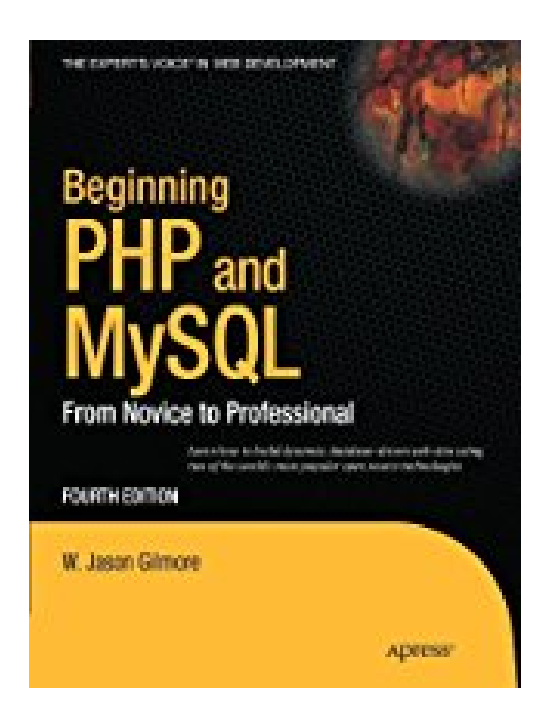

## **Beginning PHP and MySQL: From Novice to Professional (Expert's Voice in Web Development) by W Jason Gilmore (2010-09-23)**

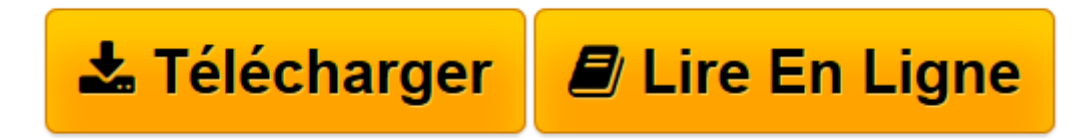

[Click here](http://bookspofr.club/fr/read.php?id=B01JXUP2P0&src=fbs) if your download doesn"t start automatically

## **Beginning PHP and MySQL: From Novice to Professional (Expert's Voice in Web Development) by W Jason Gilmore (2010-09-23)**

W Jason Gilmore

**Beginning PHP and MySQL: From Novice to Professional (Expert's Voice in Web Development) by W Jason Gilmore (2010-09-23)** W Jason Gilmore

**[Télécharger](http://bookspofr.club/fr/read.php?id=B01JXUP2P0&src=fbs)** [Beginning PHP and MySQL: From Novice to Profession ...pdf](http://bookspofr.club/fr/read.php?id=B01JXUP2P0&src=fbs)

**[Lire en ligne](http://bookspofr.club/fr/read.php?id=B01JXUP2P0&src=fbs)** [Beginning PHP and MySQL: From Novice to Professi ...pdf](http://bookspofr.club/fr/read.php?id=B01JXUP2P0&src=fbs)

**Téléchargez et lisez en ligne Beginning PHP and MySQL: From Novice to Professional (Expert's Voice in Web Development) by W Jason Gilmore (2010-09-23) W Jason Gilmore**

Reliure: Broché

Download and Read Online Beginning PHP and MySQL: From Novice to Professional (Expert's Voice in Web Development) by W Jason Gilmore (2010-09-23) W Jason Gilmore #AOUY5JELRM0

Lire Beginning PHP and MySQL: From Novice to Professional (Expert's Voice in Web Development) by W Jason Gilmore (2010-09-23) par W Jason Gilmore pour ebook en ligneBeginning PHP and MySQL: From Novice to Professional (Expert's Voice in Web Development) by W Jason Gilmore (2010-09-23) par W Jason Gilmore Téléchargement gratuit de PDF, livres audio, livres à lire, bons livres à lire, livres bon marché, bons livres, livres en ligne, livres en ligne, revues de livres epub, lecture de livres en ligne, livres à lire en ligne, bibliothèque en ligne, bons livres à lire, PDF Les meilleurs livres à lire, les meilleurs livres pour lire les livres Beginning PHP and MySQL: From Novice to Professional (Expert's Voice in Web Development) by W Jason Gilmore (2010-09-23) par W Jason Gilmore à lire en ligne.Online Beginning PHP and MySQL: From Novice to Professional (Expert's Voice in Web Development) by W Jason Gilmore (2010-09-23) par W Jason Gilmore ebook Téléchargement PDFBeginning PHP and MySQL: From Novice to Professional (Expert's Voice in Web Development) by W Jason Gilmore (2010-09-23) par W Jason Gilmore DocBeginning PHP and MySQL: From Novice to Professional (Expert's Voice in Web Development) by W Jason Gilmore (2010-09-23) par W Jason Gilmore MobipocketBeginning PHP and MySQL: From Novice to Professional (Expert's Voice in Web Development) by W Jason Gilmore (2010-09- 23) par W Jason Gilmore EPub

## **AOUY5JELRM0AOUY5JELRM0AOUY5JELRM0**